# Package 'jcext'

February 24, 2019

Type Package

Title Extended Classification of Weather Types

Version 0.1.1

**Depends**  $R$  ( $>= 3.2.3$ )

Encoding UTF-8

Author Noelia Otero

Maintainer Noelia Otero <noeli1680@gmail.com>

Description Provides a gridded classification of weather types by applying the Jenkinson and Collison classification. For a given region (it can be either local region or the whole map),it computes at each grid the 11 weather types during the period considered for the analysis. See Otero et al., (2017) <doi:10.1007/s00382-

017-3705-y> for more information.

License GPL  $(>= 2)$ 

LazyData TRUE

Imports parallel, stringr, RColorBrewer, graphics, grDevices, maps,

rworldmap, ggplot2, sp

Suggests ncdf4

RoxygenNote 6.0.1.9000

NeedsCompilation no

Repository CRAN

Date/Publication 2019-02-24 18:10:18 UTC

# R topics documented:

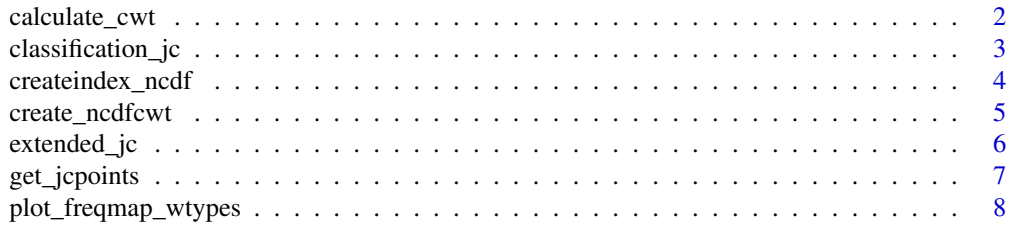

<span id="page-1-0"></span>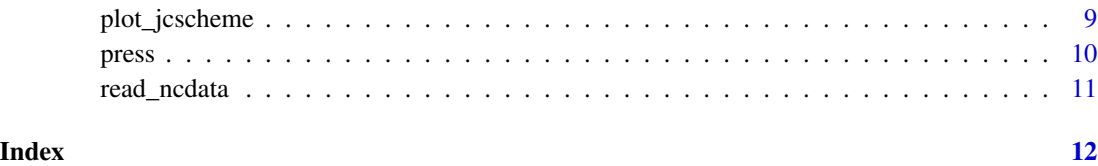

<span id="page-1-1"></span>calculate\_cwt *calculate\_cwt*

### Description

Applies the rules to obtain the weather types. (more details, see Jones et al. 1997)

#### Usage

```
calculate_cwt(Z, TF, directionflow, G, thr = 6, Gth = 30)
```
#### **Arguments**

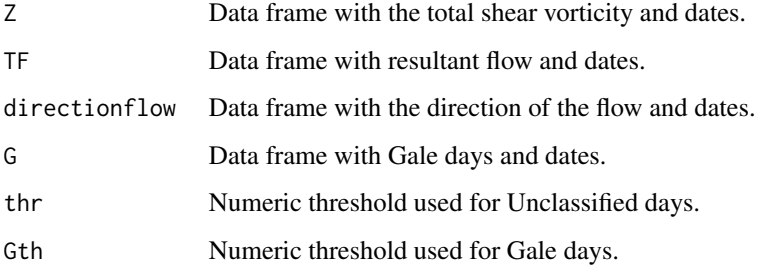

# Details

As defined in the original scheme, the threshold to determine unclassified days is 6. Gale days are estimated by using a threshold of 30. If Gale days with a greater intensity (e.g. 40 or 50) is wanted, Gth must be changed. The airflow indices are used within the following rules to define the appropriate Lamb weather types.

- The appropriate direction is calculated on an eight-point compass allowing 45° per sector.
- If abs(Z) is less than TF, flow is essentially pure directional type.
- If  $|Z|$  is greater than 2TF, then the pattern is strongly cyclonic  $(Z > 0)$  or anticyclonic  $(Z < 0)$ .
- If |Z| lies between TF and 2TF then the flow is partly (anti-) cyclonic and this corresponds to one of Lamb's synoptic/direction hybrid types, e.g. AE.
- If TF is less than 6 and |Z| is less than 6, there is light indeterminate flow corresponding to Lamb's unclassified type U.

# <span id="page-2-0"></span>classification\_jc 3

# Value

A list with two objects:

- Total\_CWT with five groups of weather types: LWT\_D, LWT\_C, LWT\_CH, LWT\_U and LWT\_G The main four groups contain the total of 27 weather types and the five list LWT\_G refers to the gale days.
	- LWT\_D: 8 directional types.
	- LWT\_C: 1 anticyclonic and 1 cyclonic.
	- LWT\_CH: 16 hybrid types.
	- LWT\_U: 1 unclassified type.
- Logical values of daily occurrence of each type. The user might want to use these values to get composites with specific atmospheric fields (e.g. pressure, temperature).

### See Also

[classification\\_jc](#page-2-1)

<span id="page-2-1"></span>classification\_jc *classification\_jc*

#### Description

Calculates the classification of the main weather types for one central point that is surrounded by 16-points (grid16). Wind-flow characteristics are computed for the daily pressure field according to the rules proposed by the original Jenkinson and Collison classification (see Jones et al. 1993, Jones et al. 2016).

#### Usage

```
classification_jc(mslp, grid16, centralp, loni, lati, times, gale)
```
#### Arguments

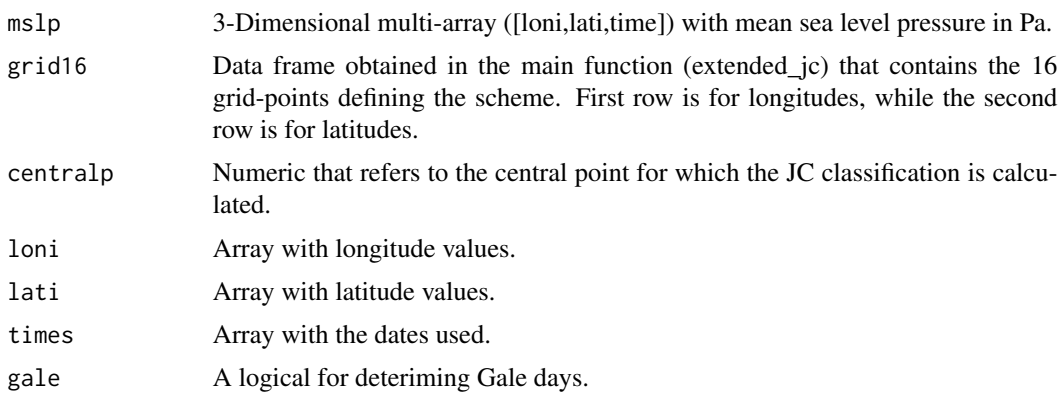

# <span id="page-3-0"></span>Value

Daily frequencies of Weather Types and airflow indices.

# References

Jones, P. D., Hulme M., Briffa K. R. (1993) *A comparison of Lamb circulation types with an objective classification scheme* Int. J. Climatol. 13: 655–663.

Jones, P. D., Harpham C, Briffa K. R. (2013) *Lamb weather types derived from Reanalysis products* Int. J. Climatol. 33: 1129–1139.

# See Also

[calculate\\_cwt](#page-1-1)

# Examples

```
# Load data
data(press)
mslp <- press$msl
loni <- press$loni
lati <- press$lati
times <- press$dates
# Define a central point
centralp <- c(10,50)
# Get the scheme for the central point
grid16 <- get_jcpoints(10,50)[1:16]
classification_jc(mslp, grid16, centralp, loni, lati, times, gale=FALSE)
```
<span id="page-3-1"></span>createindex\_ncdf *createindex\_ncdf*

#### Description

Converts 3D arrays with daily values of airflow indices to NETCDF files.

# Usage

```
createindex_ncdf(cwt_out, times, centralp, path = NULL)
```
#### Arguments

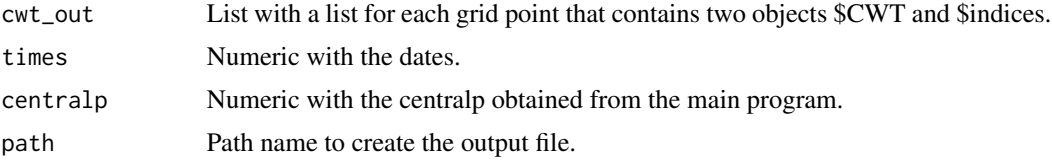

<span id="page-4-0"></span>create\_ncdfcwt 5

# Value

A ncdf file with the airflow indices.

# See Also

[create\\_ncdfcwt](#page-4-1)[extended\\_jc](#page-5-1)

# Examples

```
# This is a long running example
cwtGlobal <- extended_jc(press$msl, press$loni, press$lati, press$dates, gale=FALSE, num_cores=2)
# Create ncdf file (one file with all types)
createindex_ncdf(cwtGlobal, press$dates, cwtGlobal$centralp, path = NULL)
```
<span id="page-4-1"></span>create\_ncdfcwt *create\_ncdfcwt*

# Description

Converts 3D arrays with daily frequencies of weather types to NETCDF files.

# Usage

```
create_ncdfcwt(cwt_out, times, centralp, onefile = TRUE, path = NULL)
```
# Arguments

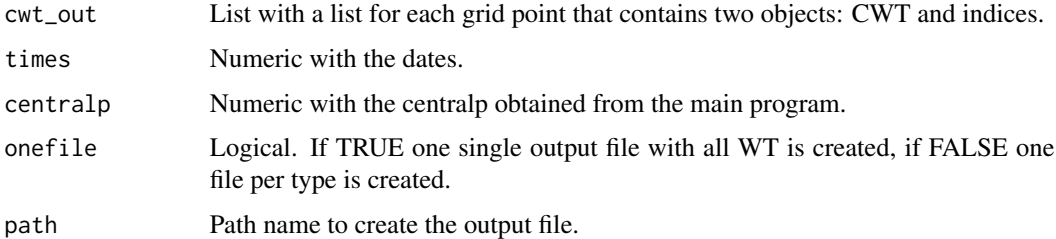

#### Value

A netcdf file with all weather types or one file per type.

# See Also

[createindex\\_ncdf](#page-3-1)[extended\\_jc](#page-5-1)

### Examples

```
# This is a long running example
cwtGlobal <- extended_jc(press$msl, press$loni, press$lati, press$dates, gale=FALSE, num_cores=2)
# Create ncdf file (one file with all types)
create_ncdfcwt(cwtGlobal, press$dates, cwtGlobal$centralp, onefile = TRUE, path = NULL)
```
<span id="page-5-1"></span>extended\_jc *extended\_jc*

# Description

Gets daily classification of weather types at every grid-point over the map or selected area of interest according to the Jenkison and Collison scheme.

#### Usage

```
extended_jc(mslp, loni, lati, times, gale = FALSE, num_cores = 2)
```
# Arguments

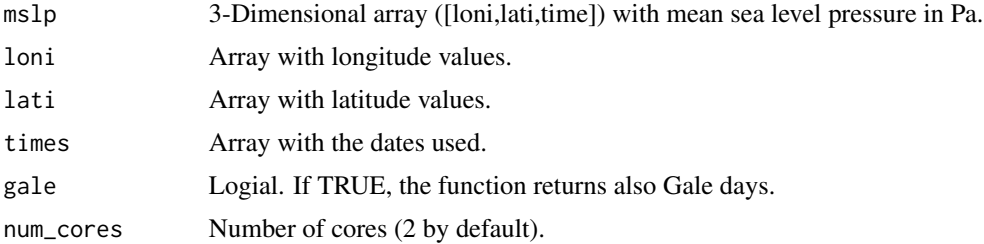

#### Value

A list with two objects:

- A list of eleven matrix of daily frequencies of weather types ("wtypes"). Each matrix is a 3D array [loni,lati,times] and it refers to each weather type (N,NE,E,SE,S,SW,W,A,C and U).
- A list of six matrix of daily frequency of airflow indices ("indices"). Each matrix is a 3D array [loni,lati,times] and it refers to each airflow index (W,S,TF,ZW,ZS,Z and D).
- A list with the central points for which the classification is applied.

## References

Otero, N., Sillmann, J. & Butler, T. *Assessment of an extended version of the Jenkinson–Collison classification on CMIP5 models over Europe* Climate Dynamics. https://doi.org/10.1007/s00382- 017-3705-y

<span id="page-5-0"></span>

<span id="page-6-0"></span>get\_jcpoints 7

# See Also

[classification\\_jc](#page-2-1) [calculate\\_cwt](#page-1-1)

#### Examples

```
# Load data
data(press)
# Get coordinates
longitudes <- press$loni
latitudes <- press$lati
times <- press$dates
# Example when the classification is restricted to an area
# Select longitudes and latitudes within the European domain: -10W,40E, 40N,70N
ilon <- which(longitudes>(-10)&longitudes<40)
loni <- longitudes[ilon]
ilat <- which(latitudes>40&latitudes<70)
lati <- latitudes[ilat]
cwtEU <- extended_jc(press$msl[ilon,ilat,], loni, lati, times, gale=FALSE, num_cores=2)
## Not run:
# Not run
# This is a long running example
# Get the classification for the whole map, all longitudes and latitudes
cwtGlobal <- extended_jc(press$msl, longitudes, latitudes, times, gale=FALSE, num_cores=2)
## End(Not run)
```
<span id="page-6-1"></span>

# get\_jcpoints *get\_jcpoints*

### Description

Computes the 16-grid points that determine the JC-scheme, based on the coordinates of the central point.

#### Usage

```
get_jcpoints(lon, lat)
```
#### Arguments

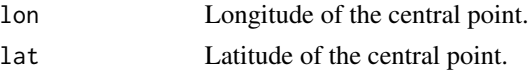

# Details

The function excludes the poles and the equatorial areas between 25S-25N.

# <span id="page-7-0"></span>Value

A data frame with the coordinates of the 16-grid points and the central point.

#### See Also

[plot\\_jcscheme](#page-8-1)

plot\_freqmap\_wtypes *plot\_freqmap\_wtypes*

# Description

Visualises absolute frequencies of the 11 main types from the extended\_jc over the period.

### Usage

```
plot_freqmap_wtypes(mat, loni, lati, all.types = TRUE, mytype = NULL,
 center = TRUE)
```
# Arguments

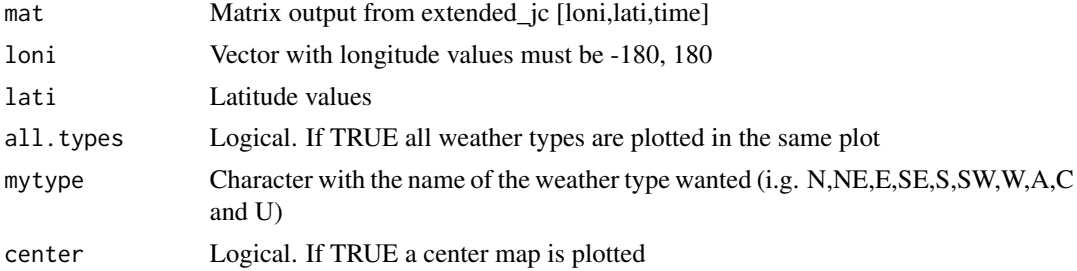

# Value

A ggplot2 map

#### See Also

[extended\\_jc](#page-5-1)

## Examples

```
## Not run:
library(jcext)
# This is a long running example for plotting results for all types globally
cwtGlobal <- extended_jc(press$msl, press$loni,press$lati, press$dates, gale=FALSE, num_cores=2)
wtypesGlobal <- cwtGlobal$wtypes
plot_freqmap_wtypes(wtypesGlobal,press$loni, press$lati, all.types = TRUE,mytype = NULL ,center = T)
# Plot the global results only for one type
plot_freqmap_wtypes(wtypesGlobal,press$loni, press$lati, all.types = FALSE,mytype = "C" ,center = T)
```
<span id="page-8-0"></span>## End(Not run)

# <span id="page-8-1"></span>plot\_jcscheme *Plot the classification scheme*

# Description

Visualises the original Jenkinson & Collison scheme for one given central point surrounded by the 16-points.

#### Usage

plot\_jcscheme(centralp, loni, lati, fullmap = TRUE)

#### Arguments

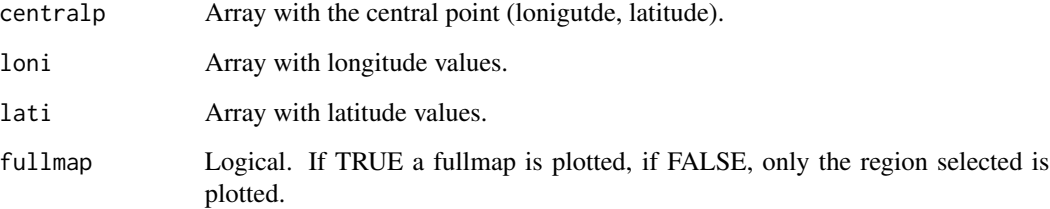

# Details

The map shows the scheme over the whole map, or either it shows the scheme over the selected region. For that, the maximum and mininum coordinates are defined as: Maximum longitude, by default defined by the points: x6, x10 or 14. Minimum longitude, by default defined by the points: x3, x7 or 11. Maximum latitude, by default defined by the points: x1 or x2. Minimum latitude, by default defined by the points: x15 or 16.

# Value

A plot device

# See Also

[get\\_jcpoints](#page-6-1)

<span id="page-9-0"></span>10 press and the press of the press of the press and the press of the press of the press of the press of the press of the press of the press of the press of the press of the press of the press of the press of the press of

#### Examples

```
# Visualise the scheme for one point
library(jcext)
# Define a central point
mycentral \leq c(10,50)
# load the data to get coordinates
data(press)
# Visualise the whole map
plot_jcscheme(mycentral,press$loni,press$lati,fullmap=TRUE)
# Visualise the region
plot_jcscheme(mycentral,press$loni,press$lati,fullmap=FALSE)
```
press *Mean Sea Level pressure files*

# Description

Data from a ERA-Interim reanalysis data set downloaded from ECMWF ([http://apps.ecmwf.](http://apps.ecmwf.int/datasets/data/interim-full-daily/levtype=sfc/) [int/datasets/data/interim-full-daily/levtype=sfc/](http://apps.ecmwf.int/datasets/data/interim-full-daily/levtype=sfc/)). This data corresponds to global daily values of mean sea level pressure with 2.5 x 2.5 resolution for January 2000.

#### Usage

data(press)

#### Format

A list with values of pressure and coordinates (longitude, latitude, time)

msl mean sea level pressure values, "Pa"

longitude 144

latitude 73

times 366, one year (2000)

# References

Dee et al. (2011) *The ERA-Interim reanalysis: configuration and performance of the data assimilation system. Q.J.R. Meteorol. Soc., 137: 553–597. doi:10.1002/qj.828*

### Examples

```
data(press)
mslp <- press$msl
loni <- press$loni
lati <- press$lati
times <- press$dates
```
<span id="page-10-0"></span>read\_ncdata *read\_ncdata*

# Description

Reads a ncdf input file to extract the input for the classification: pressure field, longitudes, latitudes and dates. Absolute time is required to read the dates properly.

# Usage

read\_ncdata(ncinput, nam\_coor, units)

# Arguments

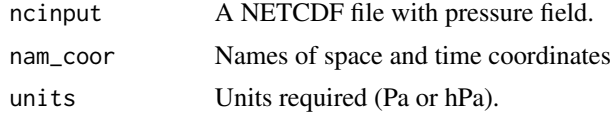

#### Value

A list with:

- A 3D-array of mean sea level (or pressure field) as [lon,lat,times]. The units returned as hPa.
- A numeric with longitudes values.
- A numeric with latitudes values.
- A numeric with dates values.

# <span id="page-11-0"></span>Index

∗Topic datasets press, [10](#page-9-0) calculate\_cwt, [2,](#page-1-0) *[4](#page-3-0)*, *[7](#page-6-0)* classification\_jc, *[3](#page-2-0)*, [3,](#page-2-0) *[7](#page-6-0)* create\_ncdfcwt, *[5](#page-4-0)*, [5](#page-4-0) createindex\_ncdf, [4,](#page-3-0) *[5](#page-4-0)*

extended\_jc, *[5](#page-4-0)*, [6,](#page-5-0) *[8](#page-7-0)*

get\_jcpoints, [7,](#page-6-0) *[9](#page-8-0)*

plot\_freqmap\_wtypes, [8](#page-7-0) plot\_jcscheme, *[8](#page-7-0)*, [9](#page-8-0) press, [10](#page-9-0)

read\_ncdata, [11](#page-10-0)